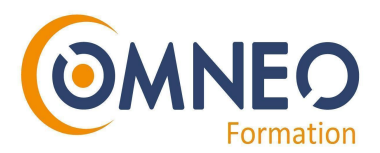

# Formation Administration Microsoft Office 365

La formation Administration Microsoft Office 365 est conçue pour aider les administrateurs à utiliser Office 365 de manière optimale. Elle leur apprendra à configurer et à gérer les comptes des utilisateurs, à configurer les paramètres des services Office 365 et à contrôler l'accès aux ressources.

**Durée :** 2 jours (14 heures)

**Modalités :** présentiel ou distanciel

**Lieu :** sur site client

#### **Objectifs de la formation**

A l'issue de la formation le stagiaire sera capable de :

- Maîtriser les fondements des offres Cloud avec Office 365.
- Administrer efficacement Office 365.
- Gérer les outils Office 365 : OneDrive, Sharepoint, Skype.
- Définir les utilisateurs, les partages et la sécurité.
- Savoir planifier une réunion et envoyer une invitation avec l'Agenda.
- Introduction aux Web Apps : Outlook, Word et Excel Online.

#### **Public**

Administrateurs système et réseaux souhaitant configurer les abonnements et les messages Office 365, organiser ses documents, travailler en mode collaboratif et partager des ressources fichiers.

# **Prérequis**

Quelques connaissances sur les DNS est souhaitable.

**Programme de la formation**

#### **Configuration Office 365**

- Planifier votre installation
- Ajouter vos utilisateurs
- Installer Office sur votre PC
- Configurer la messagerie électronique
- Importer des contacts et des messages
- Installer Skype
- Configurer le stockage et le partage des fichiers

MV1 - 24/08/2021

# **www.omneo -solutions.com**

Déclaration d'activité enregistrée sous le numéro 31 59 07 814 59 auprès du préfet des Haut-de-France. **Euratechnologies - 165 Avenue de Bretagne - 59000 LILLE - Tél. : +33(0)3 66 72 86 17** S.A.S Value Learning Competence - OMNEO, au capital de 50 000€ - 537 992 414 00053 RCS LILLE

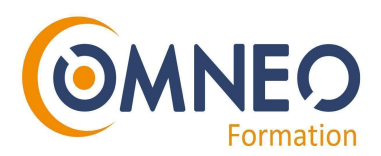

# **Gestion Office 365**

- Ajouter un nouvel employé
- Gérer OneDrive Entreprise
- Synchroniser, sécuriser et gérer SharePoint dans Office 365
- Gérer le partage et autorisations
- Créer et gérer des sites
- Skype Entreprise Online
- Centre d'administration Yammer
- Tableau de bord des Rapports
- Application Office 365 Admin Mobile

# **Utilisateurs, mots de passe et groupes**

- Ajouter et supprimer un utilisateur et réinitialiser les mots de passe (administrateurs et utilisateurs).
- Attribuer des rôles d'administrateur
- Créer des groupes Office 365
- Gérer le partage externe

# **Ressources pour les administrateurs d'entreprise**

- Intégration d'Office 365
- URL et plages d'adresses IP
- Préparer et configurer la synchronisation d'annuaires
- Migrer des données vers Office 365

# **Outlook Web App – Introduction**

- **●** Envoyer, répondre et transférer et annuler un message
- **●** Créer une signature, un filtre, un libellé
- **●** Conversations et fils de discussion
- **●** Activer un « volet d'aperçu »
- **●** Insérer des invitations
- **●** Déléguer vos emails

#### **OneDrive – Introduction**

- **●** Partager
- **●** La Corbeille
- **●** Aperçu, ou en apprendre davantage sur un fichier
- **●** Trier et trouvez vos fichiers
- **●** Affinez vos résultats de recherche
- **●** Organiser vos fichiers
- **●** Créer un dossier de rangement
- **●** Déplacer les fichiers dans un dossier
- **●** Partager un dossier

#### MV1 - 24/08/2021

#### **www.omneo -solutions.com**

Déclaration d'activité enregistrée sous le numéro 31 59 07 814 59 auprès du préfet des Haut-de-France. **Euratechnologies - 165 Avenue de Bretagne - 59000 LILLE - Tél. : +33(0)3 66 72 86 17** S.A.S Value Learning Competence - OMNEO, au capital de 50 000€ - 537 992 414 00053 RCS LILLE

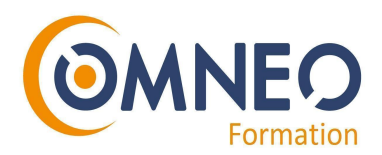

#### **Word et Excel Online – Introduction**

- **●** Créer un document
- **●** Modification et mise en forme d'un document
- **●** Insertion d'images et de tableaux
- **●** Importer et partager un document ou un lien
- **●** Inviter à afficher ou à modifier un document
- **●** Envoyer le document par e-mail en pièce jointe

# **Moyens de suivi et d'évaluation**

Une feuille d'émargement est à signer à chaque demi-journée de formation par tous les stagiaires et par le formateur.

Avant la formation, un questionnaire de positionnement est transmis aux stagiaires. Il permet d'évaluer le niveau du stagiaire par rapport à ses prérequis afin de lui proposer un parcours de formation adapté.

Pendant la formation, les stagiaires seront évalués en contrôle continu sur des exercices pratiques. En fin de formation, une mise en pratique en situation permettra une évaluation finale. Une attestation de réalisation sera remise aux stagiaires.

#### **Modalités d'inscription**

Les demandes d'inscription se font par mail à l'adresse suivante : [formation@omneo-solutions.com](mailto:formation@omneo-solutions.com) ou par téléphone au 03 66 72 86 17. Les inscriptions se font en fonction des places disponibles. Le délai de rétractation est de 10 jours avant le début de la formation.

#### **Accessibilité aux personnes en situation de handicap**

La loi du 5 septembre 2018 pour la « liberté de choisir son avenir professionnel » a pour objectif de faciliter l'accès à l'emploi des personnes en situation de handicap. Notre organisme tente de donner à tous les mêmes chances d'accéder ou de maintenir l'emploi. Nous pouvons adapter certaines de nos modalités de formation, pour cela, nous étudierons ensemble vos besoins.

#### **Contact**

Pour toute question, merci de contacter votre référente formation :

- Par e-mail : **formatio[n@omneo-solutions.com](mailto:formation@omneo-solutions.com)**
- Par téléphone : **03 66 72 86 17**

MV1 - 24/08/2021

**www.omneo -solutions.com**

Déclaration d'activité enregistrée sous le numéro 31 59 07 814 59 auprès du préfet des Haut-de-France. **Euratechnologies - 165 Avenue de Bretagne - 59000 LILLE - Tél. : +33(0)3 66 72 86 17** S.A.S Value Learning Competence - OMNEO, au capital de 50 000€ - 537 992 414 00053 RCS LILLE